# Package 'sgt'

August 29, 2016

<span id="page-0-1"></span><span id="page-0-0"></span>Version 2.0

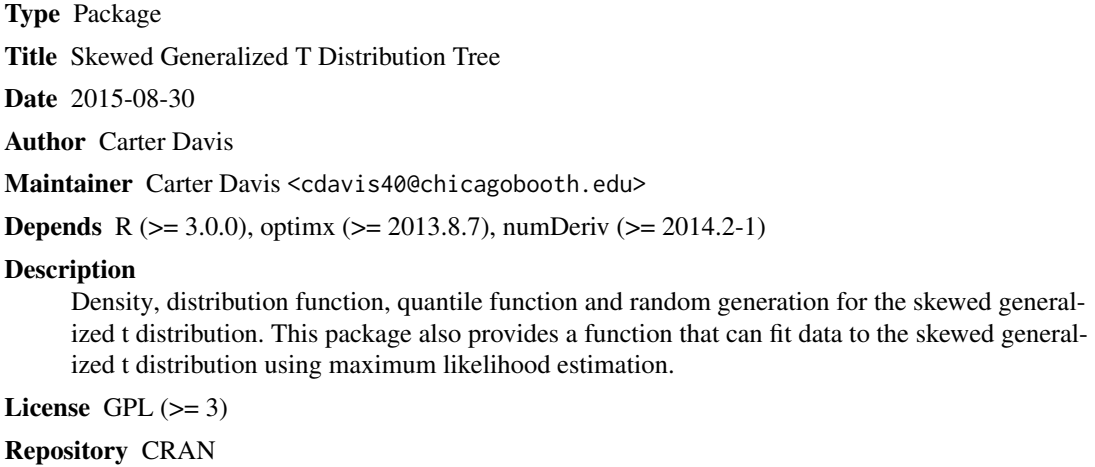

NeedsCompilation no

Date/Publication 2015-09-04 01:00:18

# R topics documented:

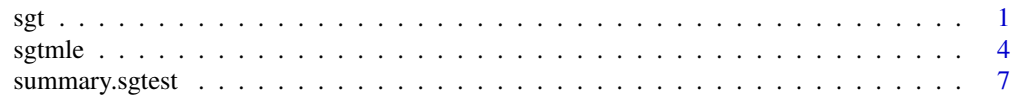

# $\blacksquare$

sgt *The Skewed Generalized T Distribution*

# Description

Density, distribution function, quantile function and random generation for the skewed generalized t distribution.

#### Usage

```
dsgt(x, mu = 0, sigma = 1, lambda = 0, p = 2, q = Inf,
mean.cent = TRUE, var.add = TRUE, log = FALSE)psgt(quant, mu = 0, sigma = 1, lambda = 0, p = 2, q = Inf,mean.cent = TRUE, var.adj = TRUE, lower.tail = TRUE,
log.p = FALSEqsgt(prob, mu = 0, sigma = 1, lambda = 0, p = 2, q = Inf,
mean.cent = TRUE, var.adj = TRUE, lower.tail = TRUE,
log.p = FALSE)
rsgt(n, mu = 0, sigma = 1, lambda = 0, p = 2, q = Inf,
mean.cent = TRUE, var.adj = TRUE)
```
# Arguments

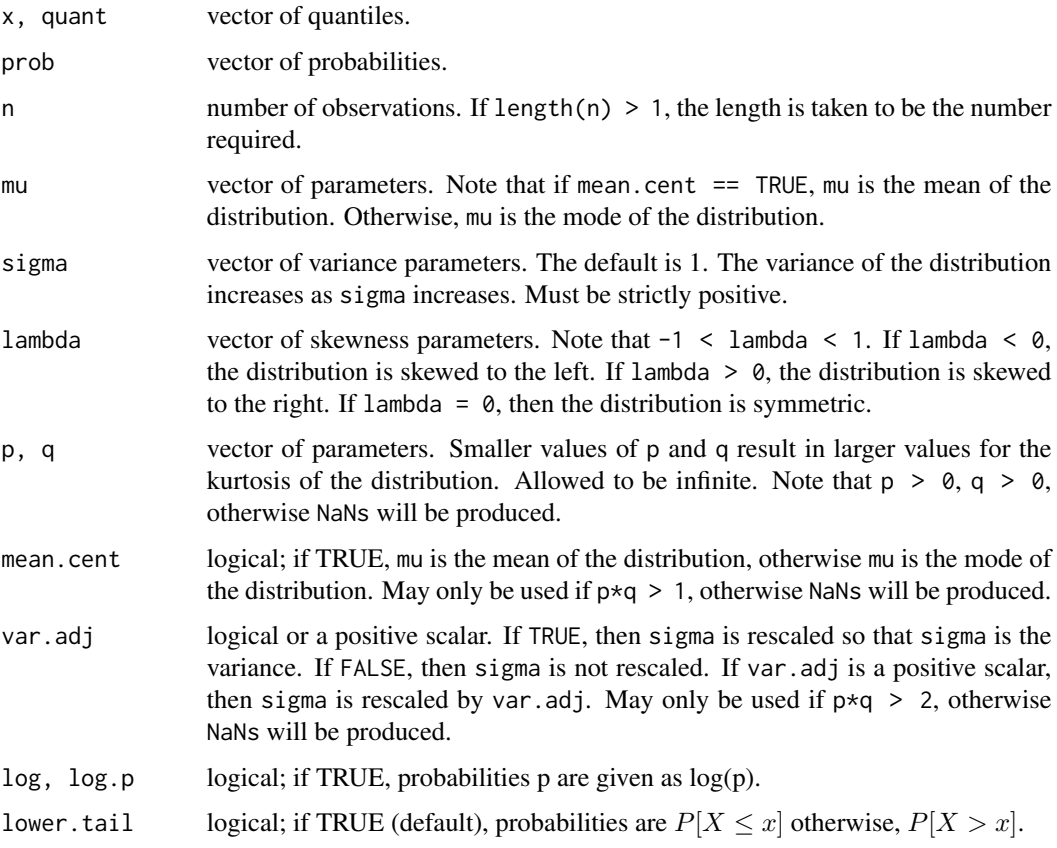

# Details

If mu, sigma, lambda, p, or q are not specified they assume the default values of mu =  $0$ , sigma = 1, lambda =  $\theta$ ,  $p = 2$ , and  $q = \text{Inf.}$  These default values yield a standard normal distribution.

See vignette('sgt') for the probability density function, moments, and various special cases of the skewed generalized t distribution.

# <span id="page-2-0"></span>Value

dsgt gives the density, psgt gives the distribution function, qsgt gives the quantile function, and rsgt generates random deviates.

The length of the result is determined by n for rsgt, and is the maximum of the lengths of the numerical arguments for the other functions.

The numerical arguments other than n are recycled to the length of the result. Only the first elements of the logical arguments are used.

sigma  $\leq 0$ , lambda  $\leq -1$ , lambda  $\geq 1$ ,  $p \leq 0$ , and  $q \leq 0$  are errors and return NaN. Also, if mean.cent is TRUE but codep\*q  $\leq$  1, the result is an error and NaNs are produced. Similarly, if var. adj is TRUE but codep\*q  $\leq$  2, the result is an error and NaNs are produced.

# Author(s)

Carter Davis, <carterdavis@byu.edu>

#### Source

For psgt, based on

a transformation of the cumulative probability density function that uses the incomplete beta function or incomplete gamma function.

For qsgt, based on

solving for the inverse of the psgt function that uses the inverse of the incomplete beta function or incomplete gamma function.

For rsgt, the algorithm simply uses the qsgt function with probabilities that are uniformly distributed.

## References

Hansen, C., McDonald, J. B., and Newey, W. K. (2010) "Instrumental Variables Regression with Flexible Distributions" *Journal of Business and Economic Statistics*, volume 28, 13-25.

Kerman, S. C., and McDonald, J. B. (2012) "Skewness-Kurtosis Bounds for the Skewed Generalized T and Related Distributions" *Statistics and Probability Letters*, volume 83, 2129-2134.

Theodossiou, Panayiotis (1998) "Financial Data and the Skewed Generalized T Distribution" *Management Science*, volume 44, 1650-1661.

#### See Also

[Distributions](#page-0-1) for other standard distributions which are special cases of the skewed generalized t distribution, including [dt](#page-0-1) for the t distribution, [dnorm](#page-0-1) for the normal distribution, and [dunif](#page-0-1) for the uniform distribution. Other special cases of the skewed generalized t distribution include the generalized t distribution in the gamlss.dist package, the skewed t distribution in the skewt package, the exponential power distribution (also known as the generalized error distribution) in the normalp package, and the Laplace distribution in the rmutil package. Also see [beta](#page-0-1) for the beta function.

# Examples

require(graphics)

```
### This shows how to get a normal distribution
x = \text{seq}(-4, 6, \text{by}=0.05)plot(x, domm(x, mean=1, sd=1.5), type='l')lines(x, dsgt(x, mu=1, sigma=1.5), col='blue')
### This shows how to get a cauchy distribution
plot(x, dcauchy(x, location=1, scale=1.3), type='l')
lines(x, dsgt(x, mu=1, sigma=1.3, q=1/2, mean.cent=FALSE, var.adj = sqrt(2)), col='blue')
### This shows how to get a Laplace distribution
plot(x, dsgt(x, mu=1.2, sigma=1.8, p=1, var.adj=FALSE), type='l', col='blue')
### This shows how to get a uniform distribution
plot(x, dunif(x, min=1.2, max=2.6), type='l')
lines(x, dsgt(x, mu=1.9, sigma=0.7, p=Inf, var.adj=FALSE), col='blue')
```
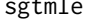

tmle *Maximum Likelihood Estimation with the Skewed Generalized T Distribution*

#### Description

This function allows data to be fit to the skewed generalized t distribution using maximum likelihood estimation. This function uses the maxLik package to perform its estimations.

#### Usage

```
sgt.mle(X.f, mu.f = mu \sim mu, sigma.f = sigma \sim sigma,
lambda.f = lambda ~ lambda, p.f = p ~ p, q.f = q ~ q,
data = parent.frame(), start, subset,
method = c("Nelder-Mead", "BFGS"), itnmax = NULL,
hessian.method="Richardson",
gradient.method="Richardson",
mean.cent = TRUE, var.add = TRUE, ...)
```
#### Arguments

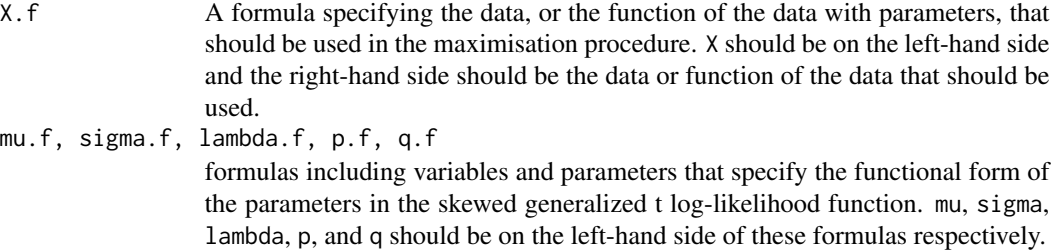

<span id="page-3-0"></span>

#### sgtmle 5

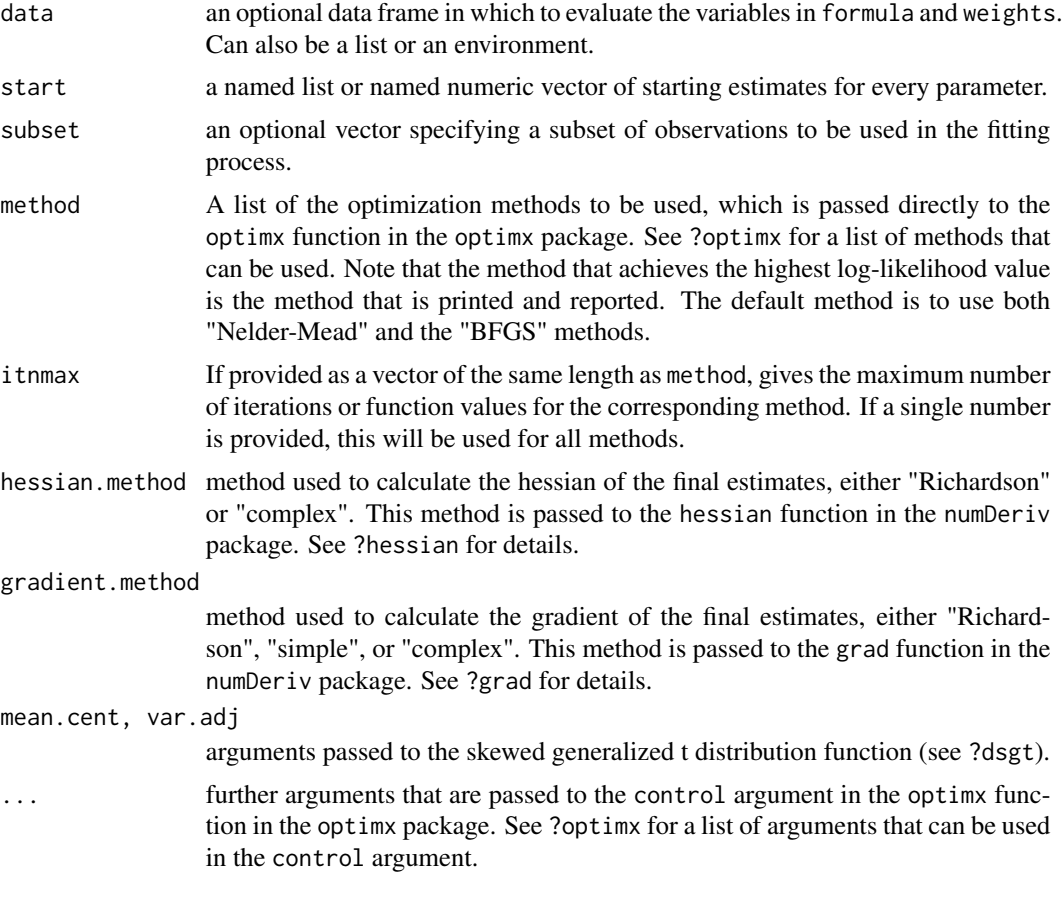

# Details

The parameter names are taken from start. If there is a name of a parameter or some data found on the right-hand side of one of the formulas but not found in data and not found in start, then an error is given.

This function simply uses the optimx function in the optimx package to maximize the skewed generalized t distribution log-likelihood function. It takes the method that returned the highest log-likelihood, and saves these results as the final estimates.

# Value

sgt.mle returns a list of class "sgtest". A list of class "sgtest" has the following components:

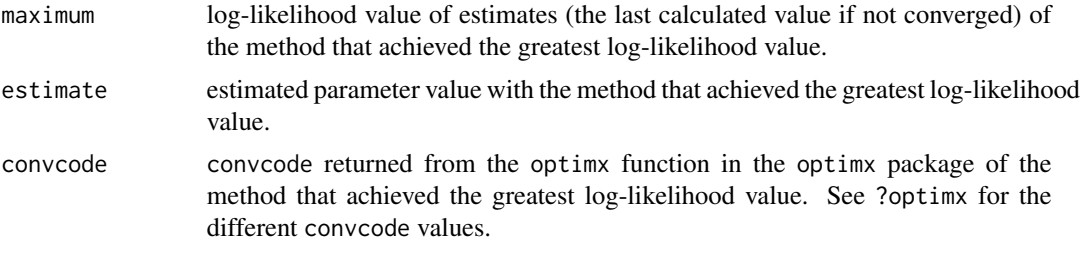

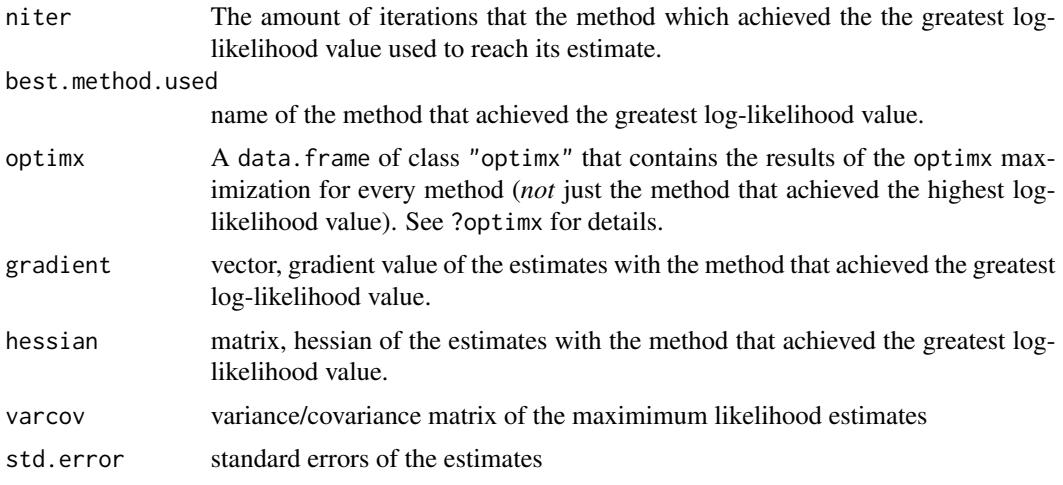

#### Author(s)

Carter Davis, <carterdavis@byu.edu>

# References

Davis, Carter, James McDonald, and Daniel Walton (2015). "A Generalized Regression Specification using the Skewed Generalized T Distribution" working paper.

# See Also

The optimx package and its documentation. The sgt.mle simply uses its functions to maximize the skewed generalized t log-likelihood. Also, the sgt.mle function uses the numDeriv package to compute the final hessian and gradients of the estimates.

# Examples

```
# SINGLE VARIABLE ESTIMATION:
### generate random variable
set.seed(7900)
n = 1000
x = rsqrt(n, mu = 2, sigma = 2, lambda = -0.25, p = 1.7, q = 7)### Get starting values and estimate the parameter values
start = list(mu = 0, sigma = 1, lambda = 0, p = 2, q = 10)
result = sgt.mle(X.f = x, start = start, method = "nlminb")print(result)
print(summary(result))
# REGRESSION MODEL ESTIMATION:
### Generate Random Data
set.seed(1253)
n = 1000
x1 = \text{rnorm}(n)x2 = runif(n)
```

```
y = 1 + 2*x1 + 3*x2 + rnorm(n)data = as.data-frame(cbind(y, x1, x2))### Estimate Linear Regression Model
reg = lm(y \sim x1 + x2, data = data)coef = as.numeric(reg$coefficients)
rmse = summary(reg)$sigma
start = c(b0 = coef[1], b1 = coef[2], b2 = coef[3],g0 = \log(rmse) + \log(2)/2, g1 = 0, g2 = 0, d0 = 0,
d1 = 0, d2 = 0, p = 2, q = 10### Set up Model
X.f = X ~ \sim y - (b0 + b1*x1 + b2*x2)mu.f = mu ~ 0sigma.f = sigma \sim exp(g0 + g1*x1 + g2*x2)
lambda.f = lambda \sim (exp(d\theta + d1*x1 + d2*x2)-1)/(exp(d\theta + d1*x1 + d2*x2)+1)### Estimate Regression with a skewed generalized t error term
### This estimates the regression model from the Davis,
### McDonald, and Walton (2015) paper cited in the references section
### q is in reality infinite since the error term is normal
result = sgt.mle(X.f = X.f, mu.f = mu.f, sigma.f = sigma.f,
lambda.f = lambda.f, data = data, start = start,
var.adj = FALSE, method = "nlm")
print(result)
print(summary(result))
```
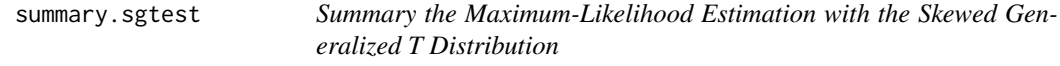

# Description

Summary the maximum-likelihood estimation.

#### Usage

```
## S3 method for class 'sgtest'
summary(object, ...)
```
#### Arguments

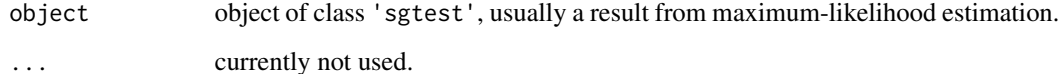

summary.sgtest returns an object of class 'summary.sgtest' with the following components:

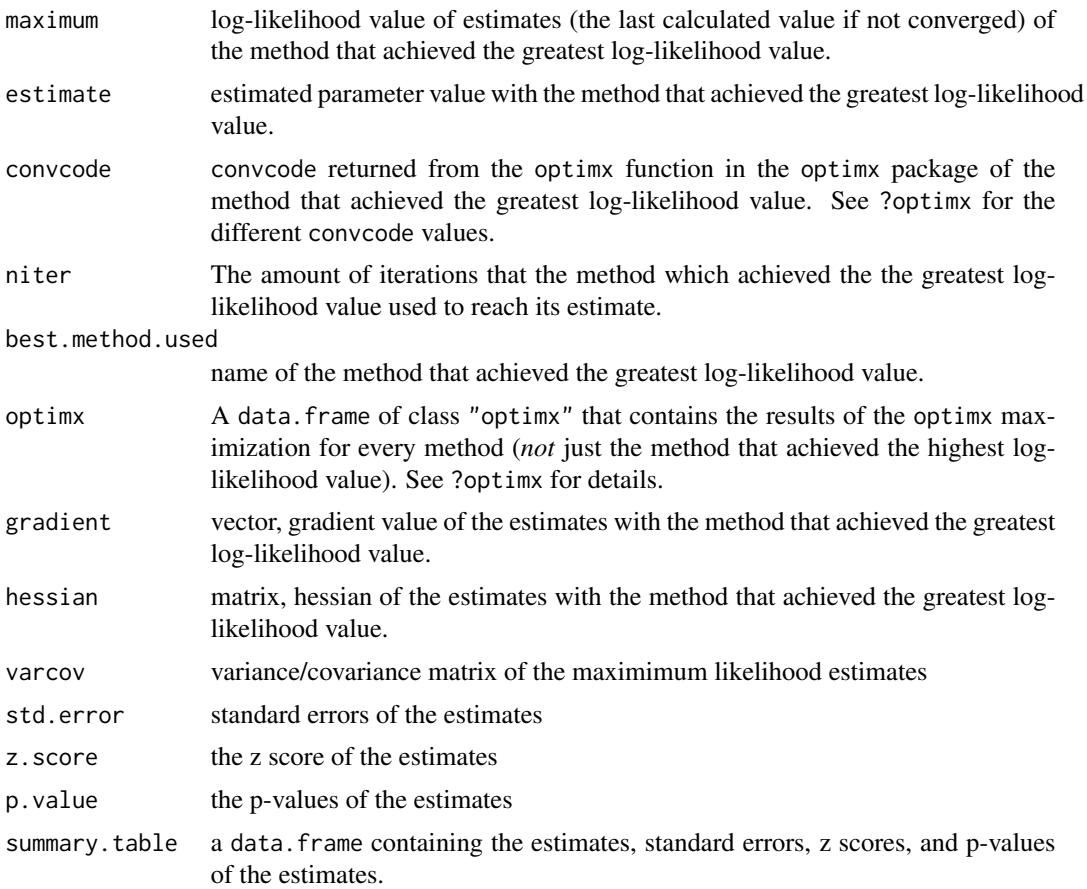

# Author(s)

Carter Davis, <cdavis40@chicagobooth.edu>

# See Also

the optimx CRAN package

# Examples

```
# SINGLE VARIABLE ESTIMATION:
### generate random variable
set.seed(7900)
n = 1000
x = \text{rsgt}(n, mu = 2, sigma = 2, lambda = -0.25, p = 1.7, q = 7)### Get starting values and estimate the parameter values
start = list(mu = 0, sigma = 1, lambda = 0, p = 2, q = 10)
```
summary.sgtest 9

```
result = sgt.mle(X.f = ~ x, start = start, method = "nlminb")print(result)
print(summary(result))
```
# <span id="page-9-0"></span>Index

∗Topic distribution sgt, [1](#page-0-0) ∗Topic models summary.sgtest, [7](#page-6-0) ∗Topic optimize sgtmle, [4](#page-3-0) beta, *[3](#page-2-0)* coef.summary.sgtest *(*summary.sgtest*)*, [7](#page-6-0) Distributions, *[3](#page-2-0)* dnorm, *[3](#page-2-0)* dsgt *(*sgt*)*, [1](#page-0-0) dt, *[3](#page-2-0)* dunif, *[3](#page-2-0)* print.MLE *(*sgtmle*)*, [4](#page-3-0) print.mult.MLE *(*sgtmle*)*, [4](#page-3-0) psgt *(*sgt*)*, [1](#page-0-0) qsgt *(*sgt*)*, [1](#page-0-0) rsgt *(*sgt*)*, [1](#page-0-0) SGT *(*sgt*)*, [1](#page-0-0) sgt, [1](#page-0-0) SGT.MLE *(*sgtmle*)*, [4](#page-3-0) sgt.mle *(*sgtmle*)*, [4](#page-3-0) sgtmle, [4](#page-3-0) summary.sgtest, [7](#page-6-0)